## $3-5(8)$ . (  $-8$ )

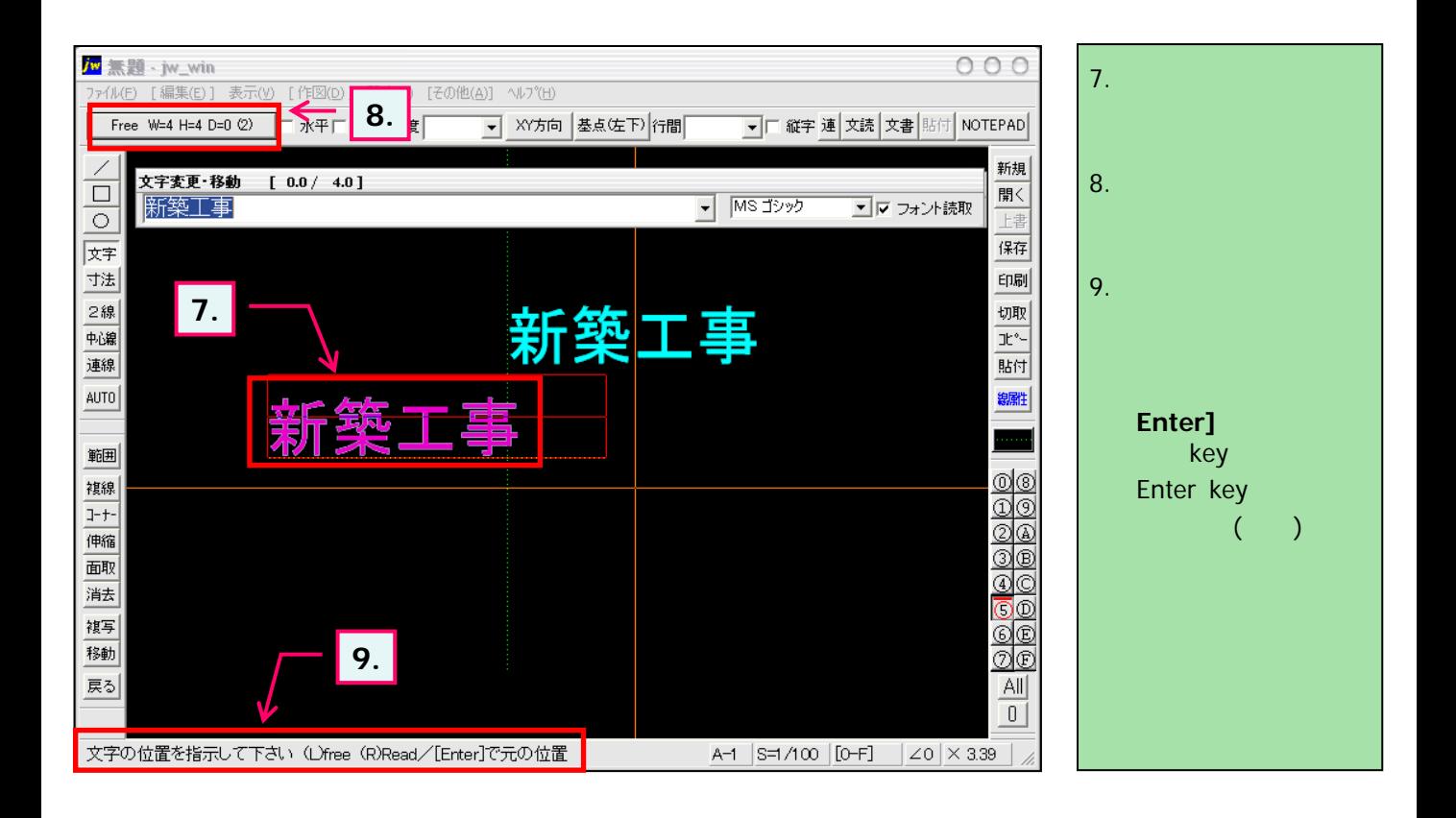

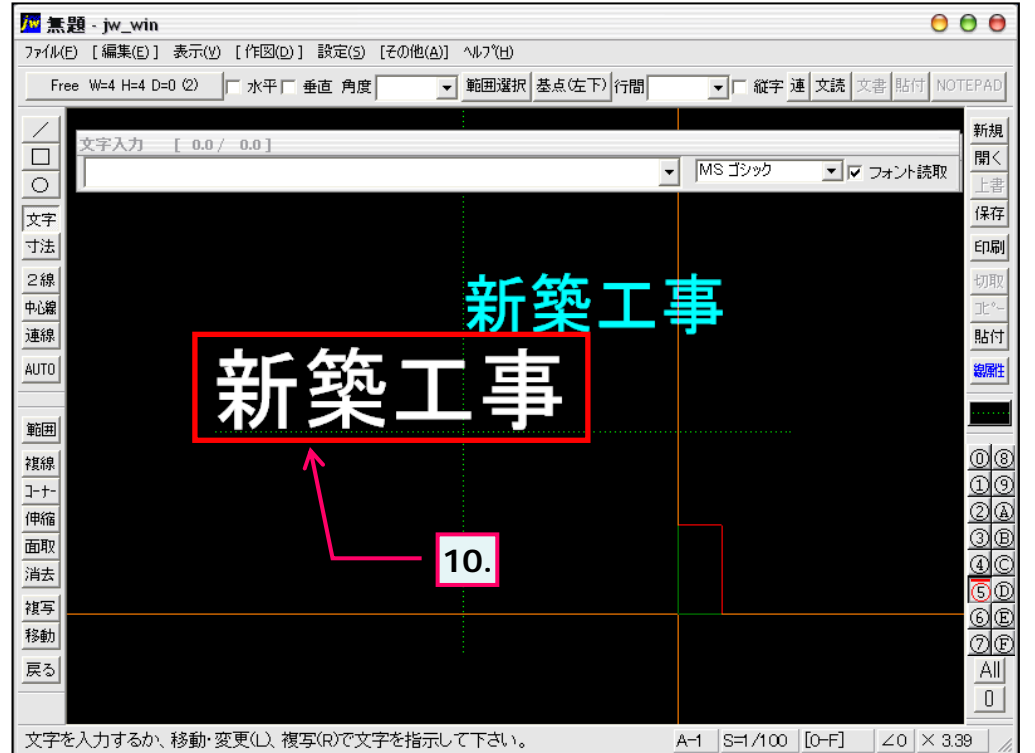

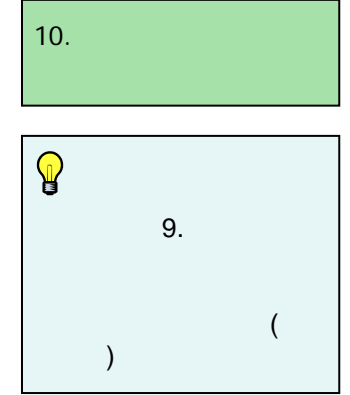